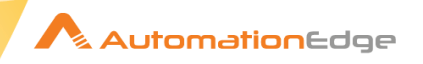

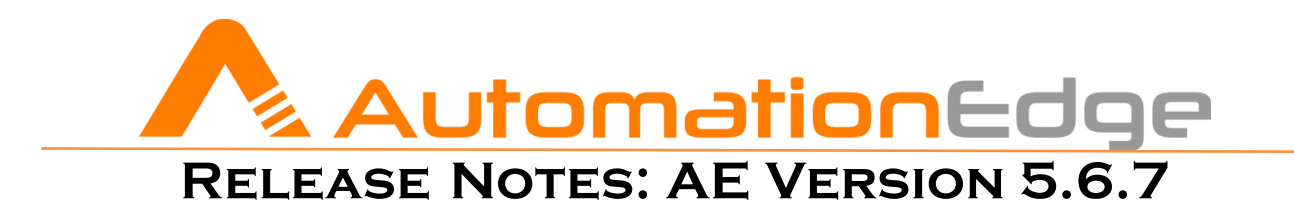

- FIXED ISSUES ■ AT A GLANCE ■ WHAT'S NEW
	- SECURITY ENHANCEMENTS KNOWN ISSUES
		- **CONTACT DETAILS**

<span id="page-1-0"></span>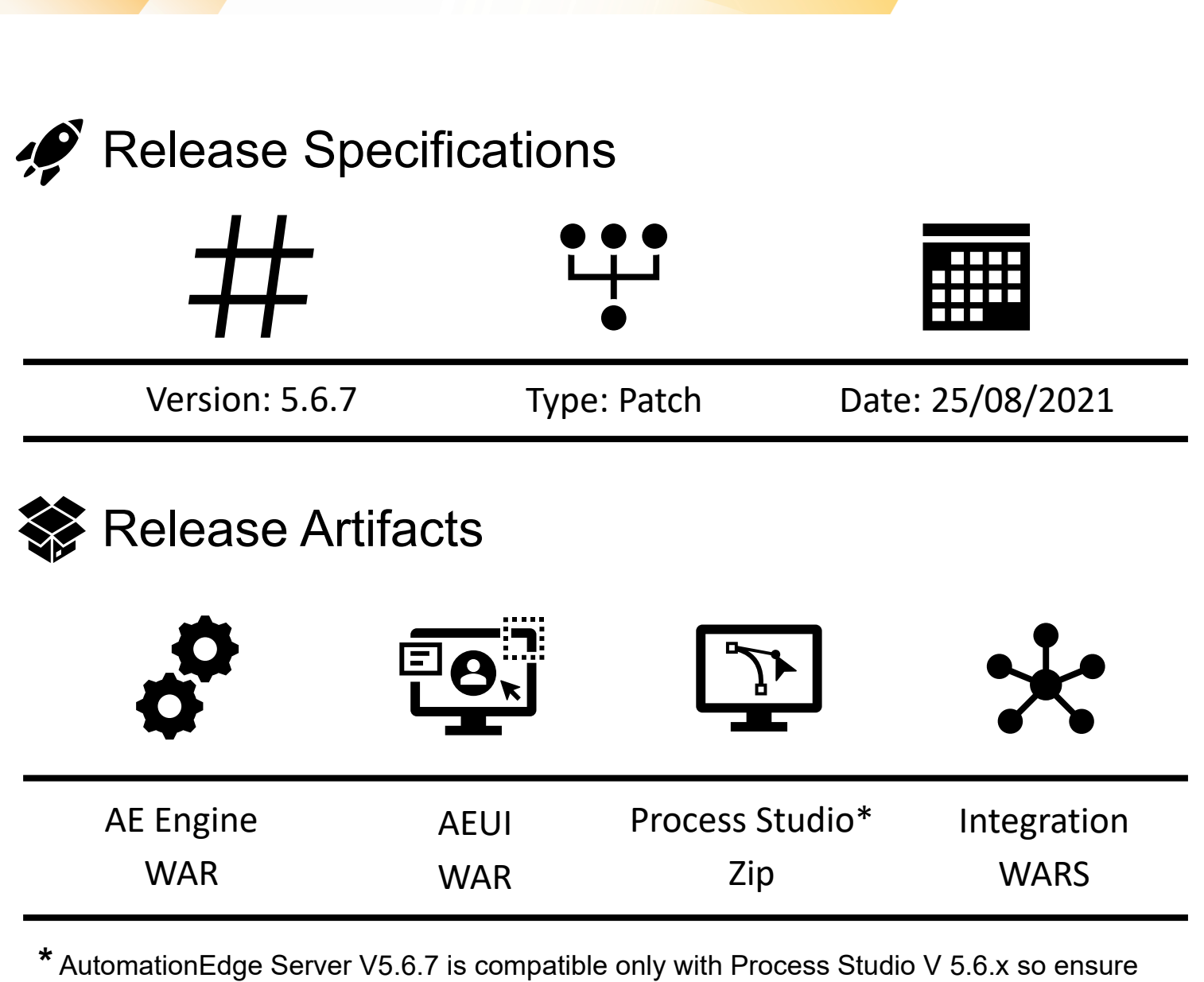

that you have a compatible Process Studio version installed

## **al** Browsers Supported for AEUI

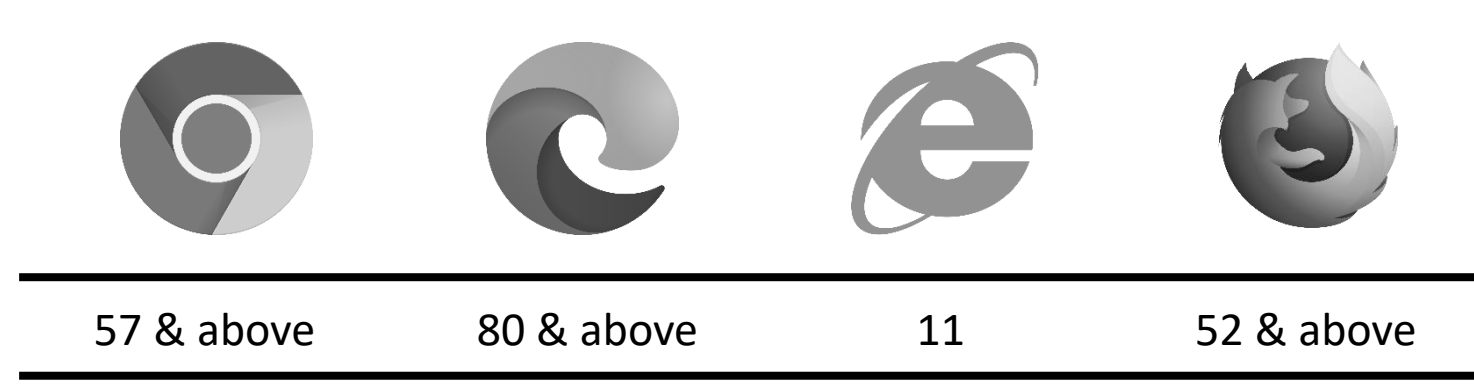

**Automation**Edge

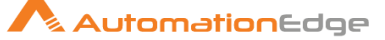

*You can download earlier version Release Notes by clicking on the respective versions: [5.6.0,](https://automationedge.com/wp-content/uploads/2021/07/ReleaseNotes_AE5.6.0.pdf) [5.6.1,](https://automationedge.com/wp-content/uploads/2021/07/ReleaseNotes_AE5.6.1.pdf) [5.6.2](https://automationedge.com/wp-content/uploads/2021/07/ReleaseNotes_AE5.6.2.pdf), [5.6.3](https://automationedge.com/wp-content/uploads/2021/07/ReleaseNotes_AE5.6.3.pdf), [5.6.4](https://automationedge.com/wp-content/uploads/2021/07/ReleaseNotes_AE5.6.4.pdf), [5.6.5,](https://automationedge.com/wp-content/uploads/2021/07/ReleaseNotes_AE5.6.5.pdf) [5.6.6](https://automationedge.com/wp-content/uploads/2021/08/ReleaseNotes_AE5.6.6.pdf)*

## <span id="page-2-2"></span>What's New?!

For better understanding a feature, [*GUIDE NAME* | *PAGE NUMBER*] of the current version of guide has been provided after the points (wherever applicable) for the reader to refer to.

- ➢ AutomationEdge Server (Engine & UI):
	- o Added ability to add *Exceptions* (Entities which should bypass Proxy) in semicolon separated format under the "*Proxy Server*" new proxy option for users in AEUI while Agent download **[AutomationEdge User Guide | 268]**

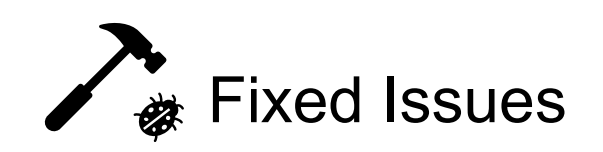

- <span id="page-2-0"></span> $\triangleright$  Fixed the issue where users could not publish to the server or update their workflows which contained Office365 steps using a refresh token.
- ➢ Fixed the issue where an agent which was previously downloaded and configured to run without proxy would run with proxy once AutomationEdge instance was updated.

<span id="page-2-1"></span>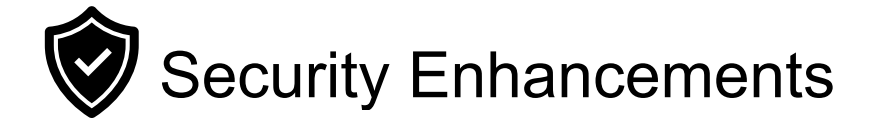

➢ No security enhancements in this release

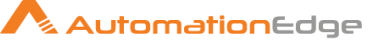

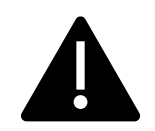

## <span id="page-3-0"></span>Known Issues / Limitations

- ➢ The Status of Integration Services is displayed as UNKNOWN intermittently (for few seconds), on AutomationEdge UI, although the Service may be running.
- ➢ The *Time Zone* option under the *Polling Schedule* section of Integration > Type Configuration menu is disabled. The default time zone of the machine on which integration service is deployed will be used for Polling schedule
- $\triangleright$  A redundant update status message is displayed for all existing plugins in PS after the *Plugin Sync* operation if any plugin is assigned to or removed from a tenant.
- ➢ Copy Query option in Add/Edit Templates in Reports tab on AEUI does not work for IE browser.
- ➢ No email notification is sent when a workflow configuration parameter is removed; even after configuring '*Workflow Create and Update*' notification in Settings menu in AEUI
- $\triangleright$  An incorrect the email notification 'Parameter is added' instead of 'Parameter is changed' – is sent when the value of a configuration parameter is changed
- ➢ While Downloading Requests from AEUI, Created and Completed dates need to be formatted as 'Date' in Microsoft Excel in the downloaded CSV file
- $\triangleright$  WebGUI workflows must always be marked as sequential. If one of the WebGUI automation workflows running as non-sequential workflow is terminated, then all the subsequent requests remain in *New* state.
- ➢ Agents will acquire Tenant level proxy settings (If Any) during upgrades discarding the Agent level proxy settings. The required changes need to be done manually
- ➢ Agent restart features in not supported on Linux based OS
- ➢ Agent type cannot be changed when the Agent is in *Unknown* state
- ➢ Existing workflows will not open if Process Studio Distribution folder path has any special characters.
- ➢ SSO authentication is not supported for users with *Sysadmin* role or users who want to use the Process Studio
- ➢ Support for Process Studio on MacOS has been suspended
- ➢ Desktop/Surface UI Automation is not supported in Linux based OS
- ➢ When adding exceptions in AEUI for *Proxy Server* option, users must ensure the following:
	- o No wildcards are used
	- o Port numbers are not added along with the host name.
	- $\circ$  Only semicolon (;) is used as separator and spaces are not present in exception Entry
	- $\circ$  Only domain names are used and are not prefixed with www or http:/https:.
	- $\circ$  Currently, the list of exceptions entered while downloading the agent is not stored anywhere and needs to be tracked and maintained manually outside the system

<span id="page-4-0"></span>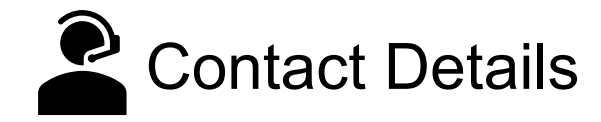

## AutomationEdge Technologies Inc

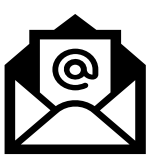

General: [info@automationedge.com](mailto:info@automationedge.com)

Support: [support@automationedge.com](mailto:support@automationedge.com)

Trainings: [training.support@automationedge.com](mailto:training.support@automationedge.com)

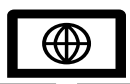

Website: https://automationedge.com

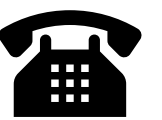

India: +91-20-6632-1000

**Automation**Edge

USA: +1-281-220-1057